## **Directories**

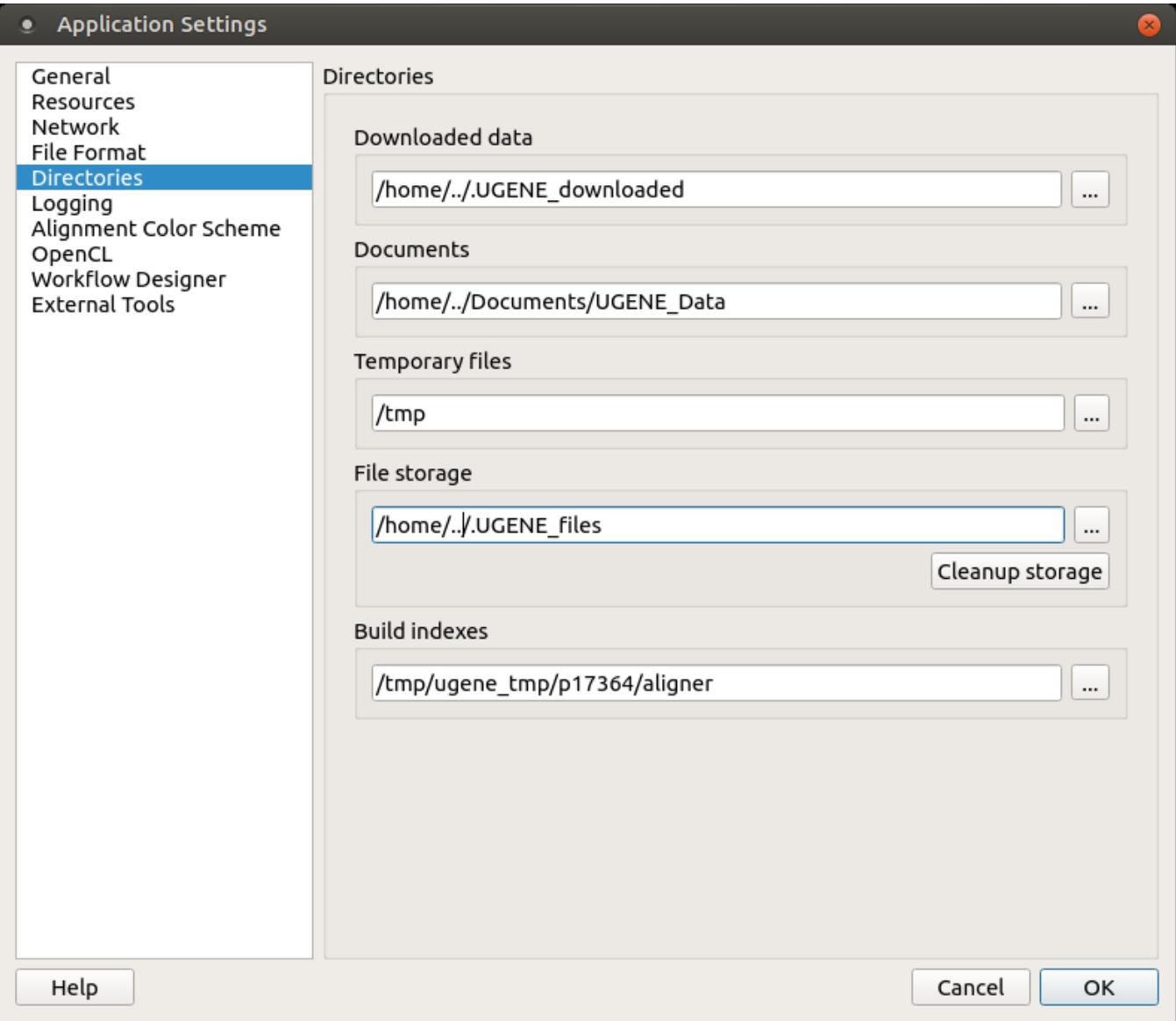

The following settings are available on the tab:

Downloaded data — specifies the path where files downloaded from the remote databases will be stored.

Documents - the path where will be stored UGENE data.

Temporary files — the path where will be stored temporary files.

File storage — the path where will be stored UGENE files.

Build indexes - the path where will be stored UGENE Genome Aligner indexes.